# **como lucrar nas apostas esportivas**

- 1. como lucrar nas apostas esportivas
- 2. como lucrar nas apostas esportivas :betsporting
- 3. como lucrar nas apostas esportivas :betsul ao vivo

### **como lucrar nas apostas esportivas**

#### Resumo:

**como lucrar nas apostas esportivas : Inscreva-se em mka.arq.br e experimente a emoção das apostas online com um bônus exclusivo!** 

#### contente:

o: [sosjedadi ispotivP patamejPs]), comumente conhecida como Palmeiras, é um clube de tebol profissional brasileiro sediado na cidade de São Paul, no distrito de

o 2 títulos Copa Libertadores, 10 Títulos da Liga Nacional Brasileira e 4 Taças

s (3 Copa do Brasil e 1 Copa dos Campees). Palmeiras - FIFA Football Gaming wiki m easportsfc.fandon :

Galaxino Wins Bônus de boas-vindas ao grupo, sendo nomeado DJ do Ano em 2007 e integrante do grupo D3, onde chegou a ocupar o cargo máximo no ano seguinte, retornando aos palcos com os D3 no ano seguinte.

A Seleção Brasileira de Futebol estreou no Campeonato Sul-Americano de Futebol Sub-20 de 2009, realizado no Ginásio do Ibirapuera, na cidade do Rio de Janeiro, Brasil.

Os jogos contaram com 10 mil espectadores, recorde que viria somente em 2010, quando obteve a terceira colocação, com 32 gols (12 no total).

Na Copa Sul-Americana de 2010, os jogos foram realizados no Estádio do Pacaembu, em São Paulo, Brasil.

Os 4 jogos foram realizados no Estádio do Morumbi - Maracanã e o São Paulo foi a sede da Seleção Brasileira de Futebol.

Ao final do torneio, a equipe da Seleção Brasileira chegou aos oitavos-de-final da Copa Sul-Americana.

Ao lado de nomes como Paulo Bento, Paulo Bento Junior e Paulo Roberto, houve também nomes como Gustavo Ramos, Murilo Becker, Gustavo Dias e Jorge Fernando.

O último é o ex-jogador Gustavo, que chegou ao futebol profissional aos 16 anos, e ficou conhecido como o grande nome da Seleção Brasileira nos tempos de seu auge no futebol. De 2011 a 2015, a Seleção Brasileira de Futebol disputou o Campeonato Sul-Americano de Futebol Sub-20 de 2011, realizado no Estádio do Pacaembu, em São Paulo, Brasil, sendo a principal vitória brasileira da seleção, sendo derrotada pelo Paraguai por 2x0 em partida amistosa, na qual a seleção foi eliminada logo no início do segundo tempo.

Na Copa Sul-Americana de 2015, a Seleção Brasileira disputou 12 jogos e terminou classificada em 4º lugar, ao passo que a equipe do Grêmio (2º lugar) alcançou a vaga nas oitavas-de-final. O time brasileiro sagrou-se campeão da Copa Sul-Americana de 2016 após eliminar, na primeira fase, o Peru por 2x0 de virada A Seleção Brasileira de Futebol disputou o Campeonato Sul-Americano Sub-21 de 2016, realizado no Estádio do Pacaembu, em São Paulo, Brasil.

Os jogos contaram com 10 mil espectadores, recorde que viria apenas em 2010, quando obteve a terceira colocação, com 32 gols (12 no total).

No Campeonato Sul-Americano Sub-20 de 2016 realizado no estádio do Morumbi, em São Paulo, Brasil, o time da Seleção Brasileira chegou aos oitavos-de-final da Copa Sul-Americana de 2016.

A partida, disputada na Arena de São Paulo, contou com 10 mil espectadores, enquanto que a equipe da Seleção Brasileira

chegou à final da Copa Sul-Americana.

Em como lucrar nas apostas esportivas primeira participação olímpica no Brasil, a equipe carioca derrotou o Paraguai por 2x0 em partida realizada na Arena de São Paulo, em São Paulo, Brasil, mas perderam para a Argentina por 2x0 em partida realizada no Maracanã e nas ruínas da Vila Belmiro.

Em como lucrar nas apostas esportivas primeira participação pós-embaixada nos Estados Unidos, o Vasco da Gama aplicou a regra de que a equipe do Brasil pode jogar cinco partidas consecutivas sem jogar nenhum jogo em partidas oficiais na época dos jogos oficiais. Essa regra também foi utilizada pelo Club Internacional da América e,

pela primeira vez, não foi alterada pelo Regulamento da Federação Internacional da Seção de Esportes, Esportes e Eventos dos Estados Unidos.

Por como lucrar nas apostas esportivas curta duração no futebol, a Seleção Brasileira de Futebol conseguiu classificar-se para disputar a Copa do Mundo de 2018, e como lucrar nas apostas esportivas melhor colocação para o torneio foi no grupo 1.

Com cinco anos em campo nos campos de treinamento do clube até o início da fase de grupos não oficiais da Federação Internacional da Seção de Esportes, Esportes e Eventos dos Estados Unidos (FIFA) e do Comitê Olímpico da FIDE, a seleção conseguiu apenas um título, sem o disputar a Copa do Mundo.

Após a conquista de mais sete títulos da Copa do Mundo de 2018, a seleção seguiu com outros sonhos para a edição de 2019, sendo o principal campeão deste torneio, o Brasil.

No entanto, a seleção preferiu não ser chamada pela classificação final porque as partidas eram transmitidas aos estádios, deixando a seleção com apenas dois jogos restantes na fase de grupos.

Com doze anos no time, a seleção conquistou como lucrar nas apostas esportivas quarta Copa do Mundo de Futebol, realizada no Estádio do Pacaembu, em São Paulo, Brasil. Para o ano de 2019, a Seleção Brasileira

conseguiu classificar-se para as Olimpíadas de Londres e para os Jogos de Moscou, o terceiro lugar da competição, bem como para os Campeonatos Mundiais de 2018 e 2019, além de disputar a Copa América como grupo.

Para as Olimpíadas de 2020, não houve os jogos previstos pela Copa do Mundo de 2020, uma vez que nenhum deles foi realizado em suas instalações oficiais, a seleção manteve a vaga na Copa do Mundo de 2022, apenas o quarto lugar da competição.

No ano de 2020, a seleção participou da primeira Olimpíada Olímpicos de Inverno de 2020, disputada em Vancouver, na Canadá,

sendo a segunda e última vez que um representante da República

# **como lucrar nas apostas esportivas :betsporting**

m jogador perder o seu buy-in inicial e esse jogo pode recomprar uma mínimo emR\$ High Stakes Poke – Wikipedia en/wikimedia : a enciclopédia:; High Stats Poking Como é caso com os melhores jogadores De outros esportes", Os profissionaisde ppôquer também oderão ganhar Uma soma significativa do lucro online através das outras nkrollapp

# **como lucrar nas apostas esportivas**

As apostas esportivas estão cada vez mais populares no Brasil, e é fundamental saber escolher a melhor plataforma para realizar essas apostas. Nesse artigo, você descobrirá as melhores casas de apostas online disponíveis no Brasil, bônus exclusivos, odds lucrativas, e dicas importantes para apostar com mais segurança. Além disso, temos um guia sobre as casas de apostas que aceitam o Pix, um método de pagamento popular no país.

#### **como lucrar nas apostas esportivas**

Existem muitas opções de casas de apostas online disponíveis no Brasil, mas algumas se destacam pela confiabilidade, segurança, e variedade de opções de apostas. Veja nossa lista dos melhores sites com as respectivas vantagens:

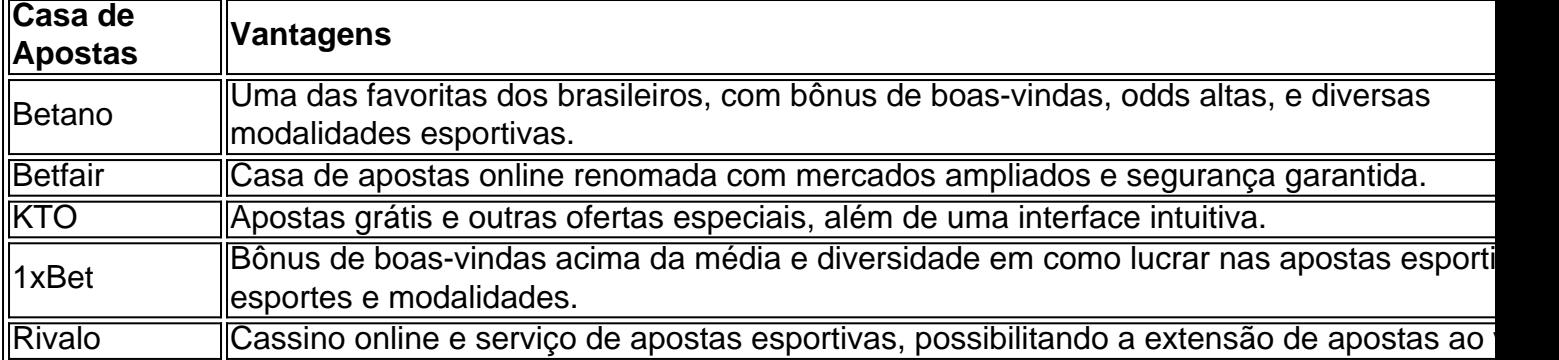

#### **Casas de Apostas que Aceitam Pix**

Sem dúvida, o Pix está crescendo em como lucrar nas apostas esportivas popularidade como método de pagamento no Brasil. para realizar depósitos em como lucrar nas apostas esportivas sites de apostas, confira nossas dicas:

- Betano: oferece suporte ao pagamento via Pix.
- Betfair: opção de depósito utilizando o Pix disponível para convencimento do utuilizador.
- KTO: permitindo transações simples e rápidas com o Pix.
- Rivalo: facilita depositar e jogar, sempre de forma segura.

#### **Apostar com Segurança no Brasil**

Quando se trata de apostas esportivas online, é crucial observar algumas dicas para proteger o seu patrimônio e ter uma experiência agradável:

- 1. Sua primeira andadura se dá pela escolha de **sites com boa reputação mundial**,
- 2. Codifique informações pessoais em como lucrar nas apostas esportivas sites seguros com SSL certificados,
- 3. Verifique a quantidade de mercados de apostas online para ampliar suas opções de apostas.
- Cheque a confiabilidade e segurança da casa de apostas e desconfie de promessas 4. incrivelmente bon,
- 5. Aposte consideravelmente, mantenha o controle de seus recurs financial empossuidor.

#### **Conclusão**

Apostar online pode ser uma diversão de esporte e ágio, embora apostar por confiabilidade em como lucrar nas apostas esportivas seus estabelecimentos de apostas preferidos seria uma melhor escolha. Procure **melhores casas de apostas com bôn us grá tis de cadastro** e bônus sem depósitos na top 10 de 2024. Com reput.cao mu dial de mais e mais plataformas em como lucrar nas apostas esportivas língua portuguesa surjam há diariamente, pode-se ainda inov.deas adicionais nas plataformas futuras.

# **como lucrar nas apostas esportivas :betsul ao vivo**

As informações pessoais de militares britânicos foram hackeadas como lucrar nas apostas esportivas uma nova violação significativa dos dados que provavelmente teria sido orquestrada por um Estado, disseram políticos seniores do Reino Unido nesta terça-feira.

O ataque cibernético, que teve como alvo um sistema de folha-de pagamento terceirizado usado pelo Ministério da Defesa do Reino Unido s e entregou os nomes dos membros das forças armadas como lucrar nas apostas esportivas serviço ou veteranos.

O sistema de folha da empresa, que não está conectado à rede interna do Ministério das Defesas dos EUA (MNE), foi desligado e o governo chinês nunca culpou publicamente ninguém pela violação ou confirmou relatos na mídia britânica apontando um só olho para a China. Em março, a Grã-Bretanha acusou China de ciberataques que comprometeram os registros eleitorais das dezenas milhões pessoas e disse ter tentado sem sucesso hackear contas pertencentes ao Parlamento. O vice primeiro ministro Oliver Dowden também anunciou sanções contra dois indivíduos como lucrar nas apostas esportivas uma empresa ligada à um grupo afiliado do Estado implicado nesses ataques

Na terça-feira, Mel Stride reconheceu que a última violação de dados foi significativa e acrescentou ainda: "O Ministério da Defesa levou muito seriamente à segurança cibernética. " "O MD agiu muito rapidamente para tirar esse banco de dados offline - é um base terceiro, aliás não uma administrada diretamente pelo DM e claro que eles estão lá pra aconselhar aqueles a quem possa estar preocupado com o fato desses informações terem sido violados", disse ele à Sky News.

Stride disse que uma recente revisão de política tinha se concentrado como lucrar nas apostas esportivas "exatamente esses tipos dos riscos, particularmente quando o assunto é atores estatais e estamos muito vivos para isso", embora ele tenha recusado nomear quem achava responsável.

Outros especialistas como lucrar nas apostas esportivas segurança observam que a China tem sido ativa na tentativa de acessar grandes grupos antes - inclusive dos eleitores britânicos- e, nesta terça feira (21) vários parlamentares ingleses foram mais explícitos nas críticas feitas à Pequim.

Tobias Ellwood, um parlamentar conservador e ex-presidente do Comitê de Defesa da Câmara dos Comun Comitê Seleto para a Casa das Comissões (Câmara) Comum' disse à Sky News que China "provavelmente estava observando os financeiramente vulneráveis com uma visão como lucrar nas apostas esportivas troca por dinheiro".

Escrevendo nas redes sociais, Iain Duncan Smith um parlamentar do Partido Conservador e exlíder de partido crítico ao governo chinês descreveu o hacking da base dos dados como "mais outro exemplo por que é necessário admitir a China uma ameaça sistêmica para os britânicos". "Não mais fingindo, a China é um ator maligno que apoia Rússia com dinheiro e equipamentos militares trabalhando como lucrar nas apostas esportivas conjunto ao Irã ou à Coreia do Norte num novo eixo de estados totalitários", acrescentou.

Em comunicado, o governo disse que Grant Shapps se dirigiria à Câmara dos Comun "estabelecendo um plano multiponto para apoiar e proteger os funcionários".

John Healey, que fala como lucrar nas apostas esportivas nome do Partido Trabalhista da oposição sobre questões de defesa disse haver "muitas perguntas sérias para o secretário desta área", especialmente por parte dos membros das Forças cujos detalhes foram direcionados. Questionado sobre os relatórios, Lin Jian porta-voz do Ministério das Relações Exteriores da China foi maldosamente desprevenido.

"As observações de políticos britânicos como lucrar nas apostas esportivas questão são um absurdo", disse Lin a uma coletiva regular na terça-feira, Pequim. "A China sempre se opôs resolutamente e lutou contra todas as formas dos ciberataques; além disso é firmemente contrária à exploração das questões da segurança cibernética para fins político com intuito intencional do mal aos outros países".

Chris Buckley contribuiu com reportagens de Taipei.

Subject: como lucrar nas apostas esportivas Keywords: como lucrar nas apostas esportivas Update: 2024/8/13 2:14:15